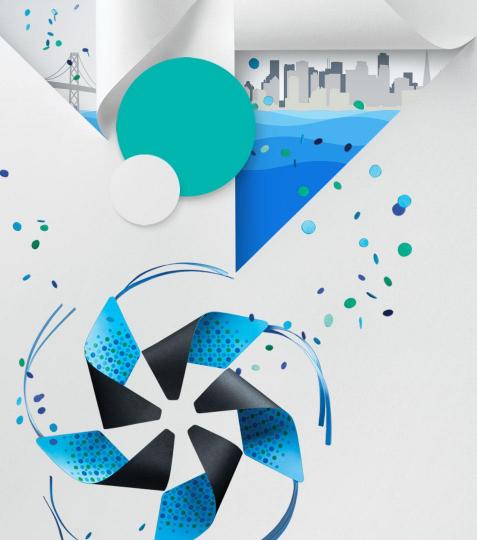

Tizen 3D UI DALi 3D Engine building exciting User Interfaces

> Kimmo Hoikka Samsung

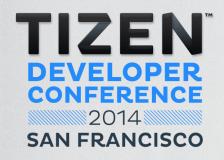

# Introduction

#### Introduction

#### Kimmo Hoikka

- Head of 3D UI & Graphics Middleware team in Samsung Electronics R&D UK
- 17 years in commercial SW development, past 15 years in Mobile UI & Graphics, Middleware domains
- Before commercial career 10 years of Graphics Demo programming Amiga 500, Commodore C64, etc

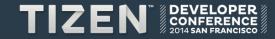

#### Introduction

- Tizen 3D UI
  - DALi 3D Engine & UI Toolkit
- DALi is a 3D Engine
  - UI is represented as a 3D Scene Graph
  - Animations and Transitions are done using 3D Math (Vector, Quaternion & Matrix)
  - **Rendering** and **Visual Effects** are done using Open GL ES Shaders, Vertices and Textures
  - OpenGL ES 2 and 3 support
- 2D world is the Z plane 0 in the 3D world
  - When using default camera

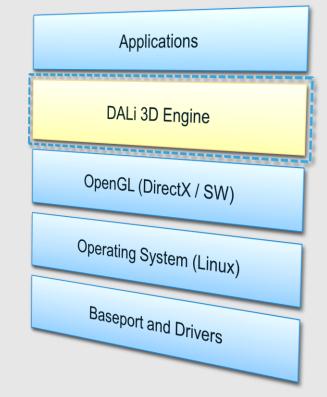

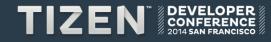

## **System Architecture**

- DALi is part of the Tizen
   Native Framework
  - Graphics & UI Core module
  - Mobile and TV profiles
- Implemented in C++
- DALi (Dynamic Animation Library)
  - 2D and 3D Application UIs with Realistic Effects & Animations
  - Home Screen, Lock Screen, Gallery, Music Player ...

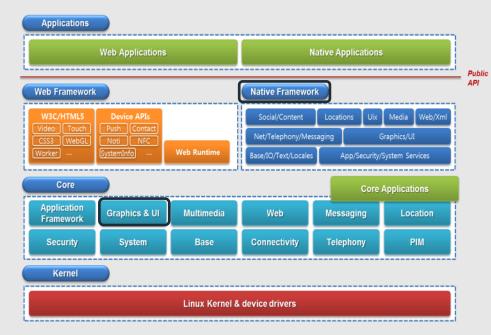

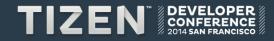

# Architecture

#### Architecture

- Core Library
  - Event handling, Scene Graph, Rendering, Resource management
- Adaptor
  - Threading model
  - Integration with the main loop
- Platform abstraction
  - Resource loading and decoding with multiple threads
- Toolkit
  - Reusable UI controls,
  - Effects and Scripting support

1

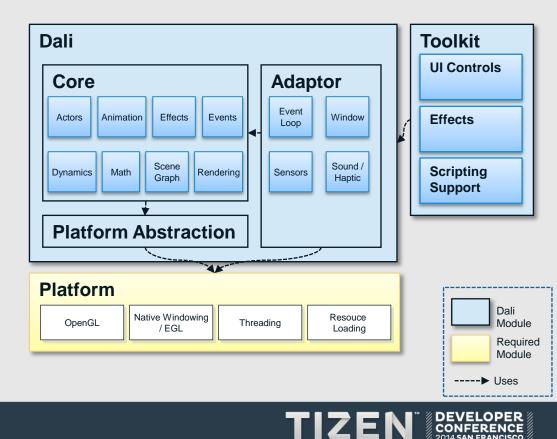

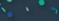

### **3D Scene Graph**

- Scene graph based UI is a tree of Nodes
  - Each Node can have 0-N Children
  - Each Node inherits its parent Transformation
  - \$ Position, Rotation, Scale
    - Allows easy layout and animation management
  - Each Node's Transformation is relative to a reference point in the parent's space
    - Anchor point in the Nodes own coordinate space
    - Parent origin in the Parents coordinate space
  - Child does not have to be inside its parent area

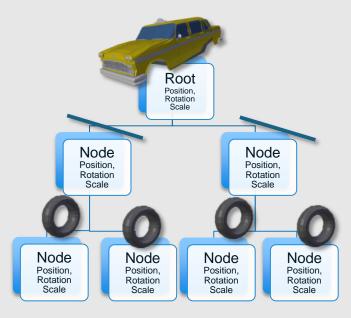

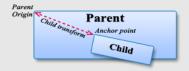

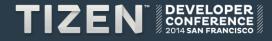

### **Multithreaded Engine**

- DALi uses multithreaded architecture
  - Best performance and scalability
- Event Thread
  - The main thread in which application code and event handling runs
- Update Thread
  - Updates the nodes on scene
  - Runs animations, constraints and physics
- Render Thread
  - Open GL drawing, texture and geometry uploading etc
- Resource Threads
  - Loads font, image and model resources and decodes into bitmaps etc

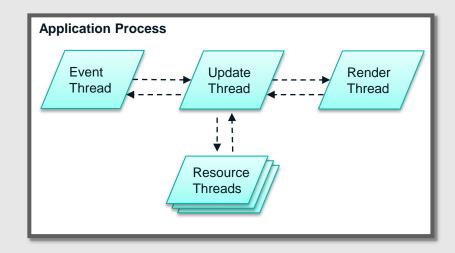

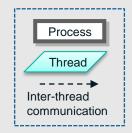

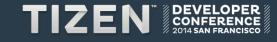

## **3D Core library**

- Animation framework
- Event & gesture handling
- Rendering of the 3D scene
- Physics plug-in API

- Model loading plug-in API
- Core is platform and window system agnostic

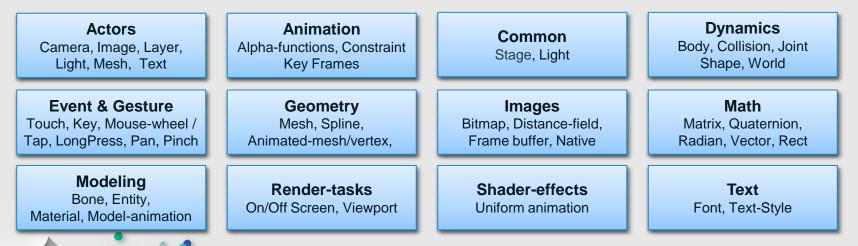

## **3D Toolkit library**

- Full Application UI development facilities
  - UI Controls, such as Buttons, Text view ...
  - Effects, such as Page turn, Motion blur
  - Focus management, Accessibility, Styling support etc

#### JSON Builder

• Defining UI in an external JSON file produced by GUI builder or by developer

2014 SAN FRANCISCO

| <b>Effects</b><br>Bendy, Blind, Bubble, Carousel,<br>Displacement, Dissolve,<br>Distance-field, Image-region, Iris,<br>Mirror, Motion-blur & stretch, | Controls                  | <b>Image-view</b><br>Masked-image                 | Scroll-view<br>Scroll-group, Scroll-view-effect<br>Carousel-effect, Cube-effect, Depth-effect<br>Slide-effect, Twist-effect, Wobble-effect<br>Item-view<br>Item-factory, Item-layout<br>Album-layout, Depth-layout, Grid-layout<br>Roll-layout, Spiral-layout |             |
|----------------------------------------------------------------------------------------------------|---------------------------|---------------------------------------------------|----------------------------------------------------------------------------------------------------|-------------|
| Nine-patch-mask, Overlay,<br>Page-turn, Ripple, Shear,<br>Swirl, Water, Filters, …                                                                    | Button<br>Check-box, Push | Motion blur,<br>Gaussian-blur,<br>Super-blur-view |                                                                                                    |             |
| Focus-manager                                                                                                    | Table-View                | Text-Input                                        | Slider                                                                                                    | Effect-view |
| Markup-processor                                                                                                    | Text-View                 | Popup                                             | Magnifier                                                                                                    | Shadow-view |
|                                                                                                    | · · · · ·                 |                                                   | TIZE                                                                                                    |             |

#### **Adaptor libraries**

- Application framework and Window system integration
  - Provides integration into the native windowing system: EFL, X11, Wayland...
- Multithreading control and synchronization
- Platform Abstraction isolates the core module from platform specific parts
  - For example Resource loading and decoding (Images, Glyphs, ...)
- Plug-in implementations for external optional modules

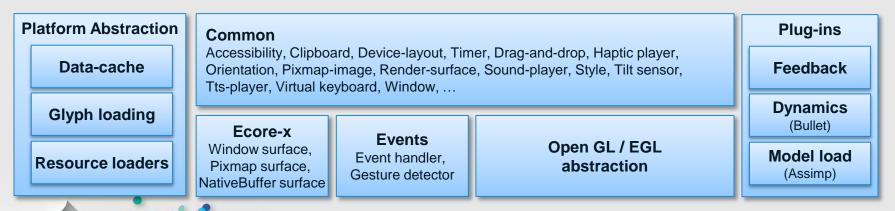

#### APIs: C++

#### Applications can be developed in C++

```
// C++
Dali::ImageActor imageActor = Dali::ImageActor::New( Dali::Image::New( "/photos/background.jpg" ) );
imageActor.SetParentOrigin( Dali::ParentOrigin::CENTER );
imageActor.SetAnchorPoint( Dali::AnchorPoint::CENTER );
Dali::Stage::GetCurrent().Add( imageActor );
...
bool onPressed( Dali::Actor, const TouchEvent& event )
{
    Dali::Animation anim = Dali::Animation::New( 1.5f );
    anim.MoveTo( actor, Vector3( 200,-100,0), AlphaFunctions::Bounce );
    anim.play();
    return true; // consume the touch event
}
...
imageActor.TouchedSignal().Connect( &onPressed );
```

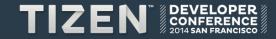

#### **APIs: JavaScript**

Applications can be developed in JavaScript (\*)

```
// JavaScript
var imageActor = new dali.ImageActor( new dali.Image( "/photos/background.jpg" ) );
imageActor.parentOrigin = dali.CENTER;
imageActor.anchorPoint = dali.CENTER;
dali.stage.add( myImageActor );
....
function onPressed( actor, touchEvent )
{
  var animOptions = { alpha: "bounce", delay: 0, duration: 15 };
  var anim = new dali.Animation();
  anim.animateTo( actor, "position", [ 200,-100,0], animOptions );
  anim.play();
  return true; // consume the touch event
}
...
imageActor.connect( "touched", onPressed );
```

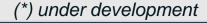

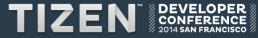

#### **APIs: JSON**

1

 Application UI layout and interaction can also be described in JSON

#### "stage": // JSON "animations": "name":"image", "move-image": "type":"ImageActor", "image": "duration": 1.5, "properties": "filename": "/photos/background.jpg" }, "signals" : "actor":"image", "property": "position", { "name" : "touched", "action": "play", "value": [200,-100,0], "animation": "move-image" } "alpha-function": "BOUNCE", ],

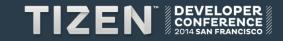

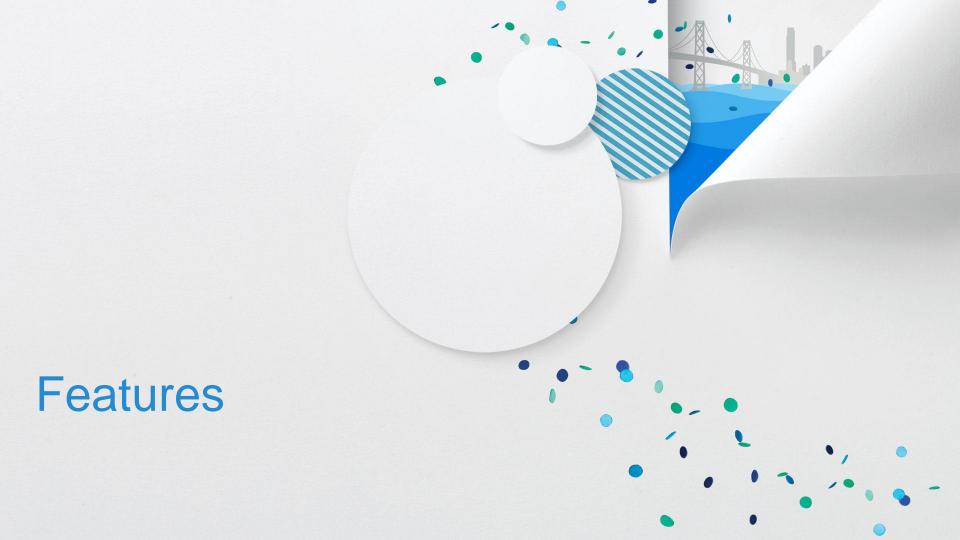

#### **Features: Actors & UI Controls**

- Stage is the root of the world
  - Actors are processed when they are on-stage
- Image, Text and Mesh Actors are the Building Blocks (\*)
  - Built-in properties include Position, Size, Rotation, Scale, ParentOrigin, AnchorPoint and Color
- UI Controls provide additional Layouting and Scrolling
  - Buttons, Sliders, Popup etc as basic UI controls
  - ScrollView, ItemView for Scrolling of contents or views
  - Alignment, TableView, Navigation frame etc for traditional layouting & UI hierarchy management

(\*) Particle Actor under development

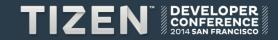

#### **Features: Animation**

- Property animation
  - Predefined actor properties (Position, Size, Scale, Rotation, Color, Visibility)
  - Custom properties (Added by Application or UI Control)
- Vertex & Mesh animation
  - Deform mesh (for example animated graphs)
- Shader Uniform animation
  - Control the shader effect
- Model animation
  - Bone & Joint animation
- Key frame animation
- Flexible system
  - Single animation can contain properties from many objects
  - Animations will blend if the target property is same

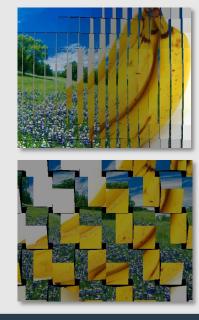

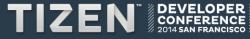

#### **Features: Constraints and Property Notifications**

- Constraint
  - Allows making a property a function of other properties
  - \$ Property = Func(property1, property2, ...)
  - In breakout example, Collision property is a function of Position of ball, Position of paddle, Size of the ball and Size of the paddle
  - Constraint function can calculate when the ball hits a paddle and set collision property to true
- Property notification
  - Application can get notification when property crosses a threshold or reaches a value
  - In the breakout example, when collision is true; ball changes direction and sound is played

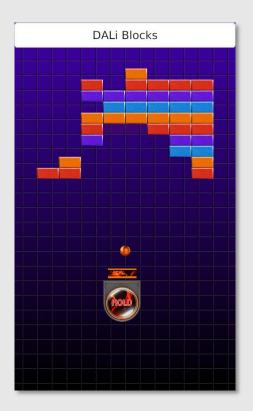

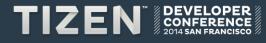

#### **Features: Shader Effects**

- Shader effects can modify the appearance of objects during rendering
  - Each Actor has its own default Shader based on its geometry type (Image, Text and Mesh)
  - Geometry (vertex) or Pixels (fragment) or both can be modified by overriding the default shader
- Lots of built-in Shaders in Toolkit
  - Bendy, Blind, Bubble, Carousel, Displacement, Dissolve, Distance-field, Image-region, Iris, Mirror, Motion-blur & stretch, Nine-patch-mask, Overlay, Page-turn, Ripple, Shear, Swirl, Water, Filters, ...

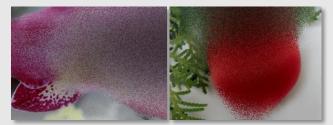

**Dissolve Effect** 

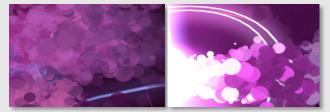

**Bubble Effect** 

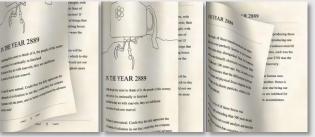

Page Turn Effect

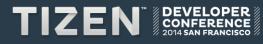

#### **Features: Effects**

- Image effects
  - Cube transition effects: Cross, Fold, Wave
- Effect containers
  - Containers that apply an effect for all its children
    - Bloom effect
    - Gaussian Blur
    - Super blur
    - Shadow View
    - Effect View
- Bubble effect
- Motion blur effect

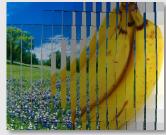

#### **Cube Transition Effect**

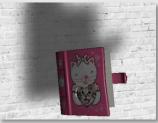

#### Shadow View

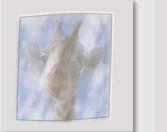

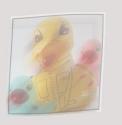

#### Motion Blur Effect

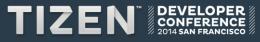

#### **Features: ItemView**

- ItemView
  - Scrolling container based on data source provided by application
  - Layout specifies each items layout using constraints and items layout position
    - Constraint for Position, Size, Color, Rotation, Scale, ...
  - Built in layouts: Grid, Spiral, Depth, Album, Navigation, Roll
  - Application can provide custom layout
  - Layout can be dynamically changed, all items are animated automatically to new layout.

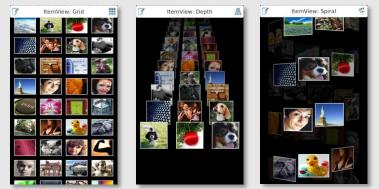

ItemView layouts: Grid, Depth, Spiral

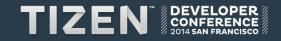

#### **Features: ScrollView**

- ScrollView
  - Scrolling container with Scroll effect support
  - Horizontal & Vertical scrolling
  - Flick, Snap, Axis lock, Custom Rulers
  - Does not layout its children, just moves them
  - Built in Scroll-effects
    - Carousel, Cube, Depth, Twist, Page Cube, Slide, Wobble, ...

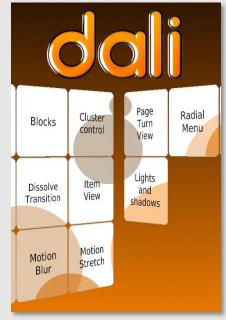

Inner cube scroll effect

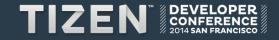

#### Features: 3D Models & Bone animation

- Model loading support
  - Industry standard formats, e.g. Collada, Maya, 3DS, etc
  - Own Binary format (faster start-up)
- Model importer plug-in
  - Uses Open Asset Import Library (assimp) to load industry standard models.
- Bone and key-frame animations also supported from models

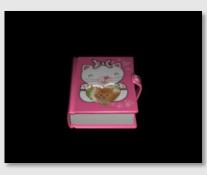

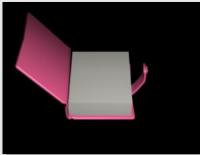

Model Import and Key-frame Animation

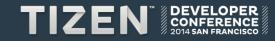

#### **Features: Physics integration**

- Supports rigid and soft body physics effects
  - Actor has dynamics API to set properties for the physics simulation
  - Actor::EnableDynamics() The actor will behave as a rigid/soft body in the simulation
  - Stage::InitializeDynamics() Initialize the dynamics world and enable simulation
- Physics is a plug-in API
  - Allows integrating any third party physics engine
  - Bullet plug-in provided with adaptor

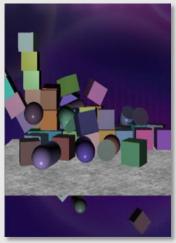

Rigid body collision example

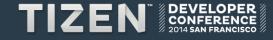

#### **Features: Video**

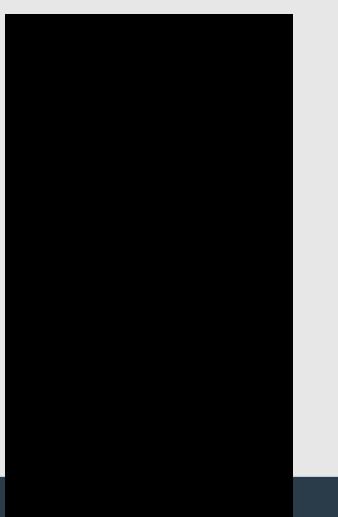

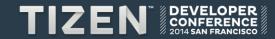

#### **Features: GUI Builder**

- DALi provides scripting support
  - Creating a scene using a variety of actors
  - Creating animations for actor properties: position, rotation, size etc.
  - Changing the style of an actor
  - Scriptable functionality is described in a JSON file
- GUI Builder is an interactive, visual tool to create a UI
  - Browser based, so naturally cross platform
    - Uses a combination of HTML, CSS & JavaScript
  - Outputs a JSON file that DALi-launcher can run or C++ application can load

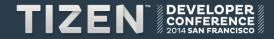

#### **GUI Builder: Static Layout development**

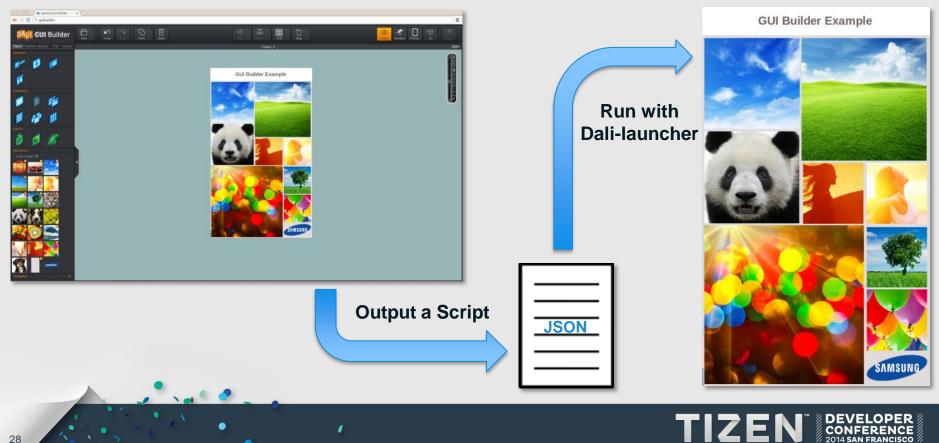

#### **GUI Builder: C++ Application with JSON layouts**

|                                                                                                    |                                                                                                    | LAR.                                                                    |
|----------------------------------------------------------------------------------------------------|----------------------------------------------------------------------------------------------------|-------------------------------------------------------------------------|
|                                                                                                    |                                                                                                    | Adam<br>07872 829392                                                    |
| 🚧 GUI Builder 🖯 온 역 🖉 🏥 🗮 🗮 🦉 🦉 🖉 🔮 ?                                                                                                    |                                                                                                    |                                                                         |
| Rea Rent on Low. Rent 2001                                                                                                    | Contacts                                                                                                    | Amy<br>07891 123123                                                     |
| Ann Ann Ann Ann Ann Ann Ann Ann Ann Ann                                                                                                    |                                                                                                    |                                                                         |
| Text Opt                                                                                                    |                                                                                                    | Ben<br>07972 124123                                                     |
| Contact Name                                                                                                    | Run                                                                                                    | Charlie                                                                 |
| Contact Name<br>Contact Number                                                                                                    | IVELIIEAE                                                                                                    | 07901 567477                                                            |
|                                                                                                    | contacts                                                                                                    | Elisha                                                                  |
|                                                                                                    |                                                                                                    | 07892 123342                                                            |
| Ser Fani                                                                                                    |                                                                                                    | Fred                                                                    |
|                                                                                                    | Plane     Plane     P        | 07865 453453                                                            |
|                                                                                                    | A second second se        | Jimmy                                                                   |
| Protect (Mental<br>                                                                                                    | C++ Application                                                                                                    | 07654 321321                                                            |
| Demonstration (Head)<br>Territory (Head)<br>Territory (Head)<br>Territor |                                                                                                    | John<br>07865 123432                                                    |
| Take Privat                                                                                                    | Bit in fuglication time         Bit manual time           12         Bit manual time           2         Bit manual time           4         Bit manual time           4         Bit manual time           4         Bit manual time           4         Bit manual time                                                                                                    | 10                                                                      |
| Maxeupren<br>Badpushiho<br>Badpushiho                                                                                                    | <ul> <li>Space</li> <li>A manual at tasks if a strate is degree by regime in the part of tasks of tasks</li></ul> | Kyle<br>07654 123653                                                    |
|                                                                                                    | All on average April and a state<br>a set of a state of a state of a | Liam                                                                    |
|                                                                                                    |                                                                                                    | 07865 543120                                                            |
|                                                                                                    | Load template(s)                                                                                                    | Lisa                                                                    |
|                                                                                                    | to use, apply data                                                                                                    | 07432 120987                                                            |
| Export Template(s)                                                                                                    |                                                                                                    | Mary                                                                    |
| JSON .                                                                                                    | ×                                                                                                    | Mary<br>07871 123453                                                    |
|                                                                                                    |                                                                                                    | "Martina                                                                |
|                                                                                                    | Loaded at Runtime                                                                                                    | 07653 123321                                                            |
|                                                                                                    |                                                                                                    | Norman                                                                  |
|                                                                                                    |                                                                                                    |                                                                         |
|                                                                                                    |                                                                                                    | I 🤧 🔚 🖍 📲 🖉 DEVELOPER 🖉                                                 |
| 29                                                                                                    |                                                                                                    | <b>IZEN</b> <sup>TH</sup> DEVELOPER<br>CONFERENCE<br>2014 SAN FRANCISCO |
|                                                                                                    | —                                                                                                    |                                                                         |

## **GUI Builder: Animation View**

- Directly manipulate the scene to create animations
  - Drag & drop to create move animations
  - Resize to create size animations
  - Scale & rotate to create scale & rotation animations
- Editable & interactive timeline
  - Movable playback head, easily add & combine animation segments
- Connect Animations with Actions (e.g. button-press)
- A variety of easing functions for the animations
  - Linear, Sine, Ease In, Bounce etc.

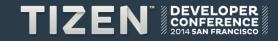

#### **GUI Builder: Animation View**

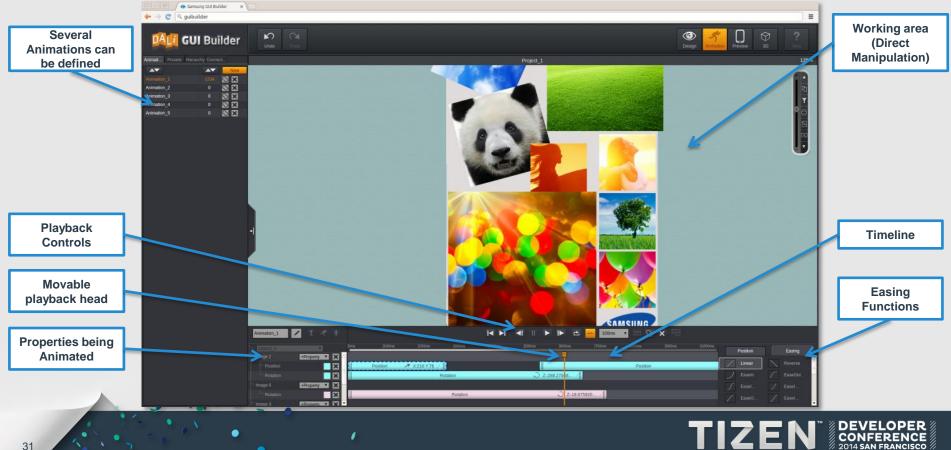

#### **GUI Builder: Video**

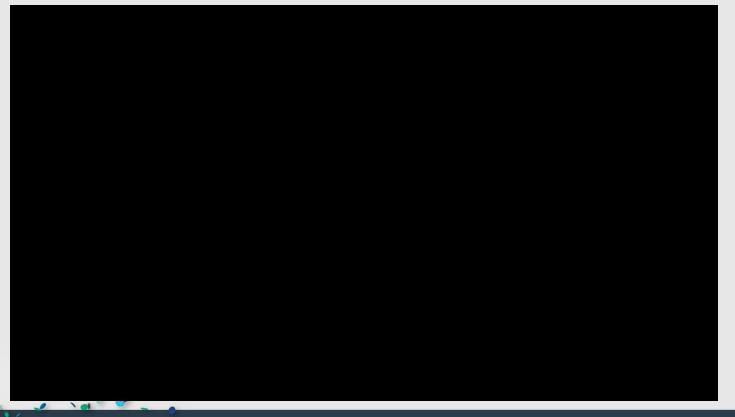

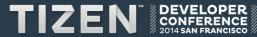

#### What next?

#### • Get the code:

- git clone <a href="https://review.tizen.org/gerrit/platform/core/uifw/dali-core">https://review.tizen.org/gerrit/platform/core/uifw/dali-core</a>
- git clone <a href="https://review.tizen.org/gerrit/platform/core/uifw/dali-toolkit">https://review.tizen.org/gerrit/platform/core/uifw/dali-toolkit</a>
- git clone <u>https://review.tizen.org/gerrit/platform/core/uifw/dali-adaptor</u>
- git clone <u>https://review.tizen.org/gerrit/platform/core/uifw/dali-demo</u>
- Play with it
  - Build Cool and Exciting applications !!!
- Contribute
  - Ideas, Features, Bug fixes !!!

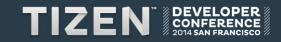

## Thank You!!

Contact: kimmo <dot> hoikka <at> samsung <dot> com

1

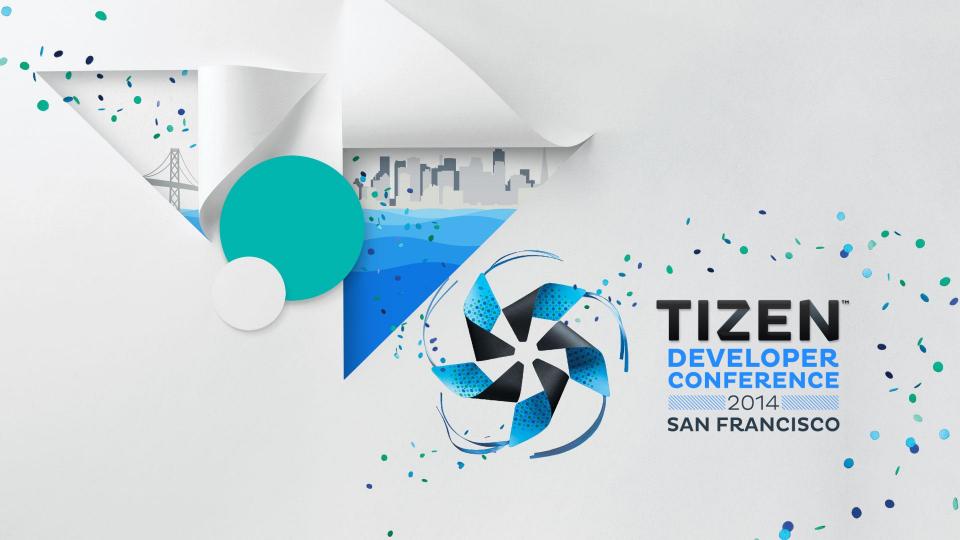